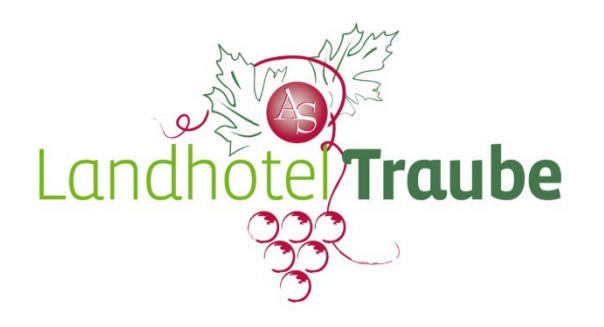

Familie Seyfried Altensteiger Str. 15 72297 Seewald-Göttelfingen Tel. 07448-92800 www.landhotel-traube.de info@landhotel-traube.de

# Ein herzliches Willkommen

in unserem familiär geführten Landhotel Traube

Wir freuen uns sehr das wir Sie bei Ihrer Feierlichkeit Unterstützen dürfen.

Zuerst sollten Sie sich Gedanken um den Rahmen Ihrer Feierlichkeit machen:

- Personenzahl ( Erwachsene ab 13 Jahre, Kinder ab 3 Jahre )
- Datum und Uhrzeit
- Menü ( Gänge, Jahreszeit, passend zur Feier)
- Ablauf der Feier (Beginn, Programm, Ende)
- Budget
- Dekoration (Tischdeko, Menükärtchen, Blumen oder Gestecke)

Als nächstes melden Sie sich bei uns um einen persönlichen Termin zu finden um die Punkte zu besprechen.

Im Allgemeinen bieten wir an die Feier hier bei uns im Landhotel stattfinden zu lassen, aber wir liefern auch gerne das Essen bis zu Ihnen nach Hause. Maximal 25 km im Umkreis.

Im folgenden finden Sie unsere Menüs, gerne gehen wir aber auch auf Ihre Wünsche ein.

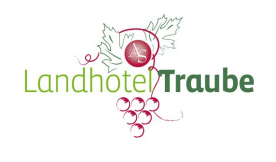

# Vorspeisen

## "traditionell"

- Festtagssuppe "Rinderkraftbrühe-Flädle-Markklößchen-Maultäschle"
- Kartoffelrahmsuppe mit Speckkracherle und Petersilie
- Rindfleischsülze mit gebackener Kartoffel und Remouladensoße

## "was der Chef gerne selber isst"

- Apfel Selleriesuppe mit gebackener Hirschfrühlingsrolle und Preiselbeerschmand
- Gebratene Entenstopfleber mit Apfel-Ingwerchutney, Kräutersalat und Brioche
- Carpaccio vom Weiderind mit Maldon-Meersalz, Oilvenöl, Melange Noir Pfeffer, frischem Rucola, Parmesan-Limonenmayo und Süßkartoffelpommes
- Ceviche vom Lachs (roh mariniert, in einer salzig-würzigen Zitrusmarinade) mit roter Zwiebel, Staudensellerie, Koriander und Bauernbaguette

## "modern"

- Feine Tomatencremesuppe mit Rucolapesto und gebackenen Risottobällchen
- Asiatische Kokos-Curry-Zitronengrassuppe mit Glasnudeln und Gemüsen
- Raviolo vom Ziegenkäse in Walnussbutter mit Kirschtomate und frischem Rucola
- Surf & Turf " würzig mariniertes Rindertatar mit einer gebratenen Rotgarnele" dazu Bauernbaguette und Kräuterbutter
- Verschiedene Bruschetta mit frischem Rucola und Oliven ( nach Wahl belegt)

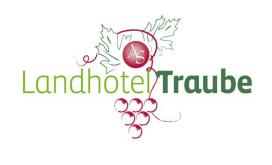

72297 Seewald-Göttelfingen Tel. 07448-92800 info@landhotel-traube.de

# Salat

- Bunter Gartentomatensalat mit Büffelmozzarellabällchen, Basilikum und hausgebackenem Foccacia
- Frischer Feldsalat in einer feinen Vinaigrette aus Honig, Sherryessig, grobem Senf und roten Zwiebeln dazu gebratene Champignons, Kirschtomaten sowie Kracherle
- Gebratener meditteraner Gemüsesalat mit Ziegenkäsepralinen im rosa Pfeffermantel dazu hausgebackenes Foccacia
- Asiatischer Glasnudelsalat mit Ingwer, Zitronengras, Koriander und Chili dazu gebackene Hähnchenbrust im Cornflakesmantel
- Feiner Endiviensalat "Caesar Style" mit Parmesandressing, Speckkracherle und Kirschtomaten
- Ein Salatteller von unserem großen Salatbüffet

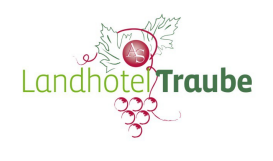

# Hauptgänge

## Schlemmerplatte Family Style

Es werden alle Bestandteile auf Platten eingesetzt und jeder kann sich selbst bedienen. Die Schlemmerplatte ist auch als Büffet möglich (auf Anfrage).

- Filet vom Schwein im Speckmantel
- Zarter Braten vom Weiderind
- Geflügelschnitzel mit Cornflakes paniert
- Rahmsoße und Bratensoße
- Zwei Beilagen nach Wahl: hausgemachte Spätzle, Pommes frites, Kartoffelkrapfen, Röstis, Pasta, Gemüsereis, Kartoffelgratin, Herzoginkartoffeln, Kartoffelpüree,

Optional dazu :

- Saisonales Gemüse in Kräuterrahm, gebratenes Gemüse "mediterran"
- Anderes Gemüse nach Saison und Verfügbarkeit

Natürlich können wir auch einzelne Produkte tauschen oder entfernen. Hierzu beraten wir Sie sehr gerne persöhnlich.

### **Büffets**

In unserem angrenzenden Büffetraum "b`sondere" lassen sich hervorragend Büffets bis 150 Personen servieren. Wir haben die Möglichkeit von einem kalten Büffet, bis hin zu frisch gebratenen Fischen, Meeresfrüchten und Fleischstücken. Hier ist der Fantasie fast keine Grenze gesetzt.

Gerne richten wir Ihre Feste auch im Umkreis von max. 20km- 25 km aus.

Da es ein sehr individuelles Thema ist, listen wir Ihnen hier erstmal eine kleine Auswahl auf.Damit Sie einen kleinen Einblick in die Möglichkeiten bekommen.

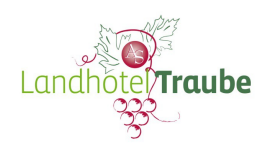

### **Büffet "Traditionell"**

- Unser großes Salatbüffet mit hausgemachten Rohkost und Blattsalaten dazu feine Dressings und Bauernbaguette
- Schweineschnitzel "Wiener Art" mit Bratensoße und Spätzle
- Kleine Zwiebelrostbraten mit Kräuterbutter, Bratensoße und gebratenen Gemüse
- Feine Lachstranchen in Rieslingsoße mit Wurzelgemüse- Kartoffelstampf
- Joghurt- Mascarpone Mousse mit verschiedenen Fruchttoppings im Glas

### **Büffet "Mediterran"**

- Anti Pasti "Zucchini, Paprika, Oliven, Auberginen", bunter Tomatensalat mit Büffelmozzarella, rote Zwiebel und Rucola, rosa Vitello Tonnato mit gebackenen Kapern und Rucola, frisch gebratene Garnelenpfanne mit Kartoffelgnocchis und Aromaten, hausgebackenes Foccacia
- Kleine Hähnchenschnitzel in Parmesan- Eihülle mit in Rucolapesto geschwenkter Pasta
- Feines Wolfsbarschfilet auf gebratenem bunten Gemüse
- Feine Schweinefilets im Salbei- Speckmantel mit gratinierten römischen Nocken
- Fruchtige Tomatensoße und Bratensoße
- Vanillepanna- Cotta mit Himbeerkompott
- Hausgemachtes Tiramisu

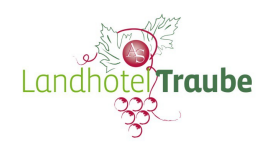

#### **Büffet "Exclusiv"**

- Kleine Bruschetta "Baguettescheiben" mit Tomate- Büffelmozzarella, Rindercarpaccio Senfschmand, Garnele- Mango- Chili
- Kopfsalatherzen "Caesar Style" mit Parmesan- Knoblauchdressing und Speck-Croutons
- Asiatischer Glasnudelsalat mit in Curryjoghurt eingelete Hähnchenbrust
- Feiner orientalischer Gemüsecous- Cous mit Minzjoghurt und marinierten Rindfleischspießen
- Rosa Kalbsfilet im Brotmantel in Steinpilzrahm und gebratenem Brokkoli/ Romanesco
- Geschmorte Ochsenbacke in feiner Rotweinsoße mit Kartoffel-Wurzelgemüse- Schmandstampf
- Kurze Pasta mit Lachswürfeln und Rucolapesto
- Kleine Creme brulee
- Zartbitterschokoladenmousse mit frischen Beeren
- Schnitte von Banane- Salzkaramel- Schokolade

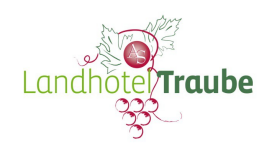

## **Tellergerichte**

Die folgenden Gerichte sind natürlich wandelbar in der Zusammenstellung und je nach Jahreszeit.

### **Fleisch**

- Schwäbischer Filetteller: zart gerbatenes Schweinefilet im Speckmantel mit Waldpilzrahmsoße dazu hausgemachte Butterspätzle und Kroketten
- Duett vom Schwein: Schweinefilet und zart geschmorte Schweinebäckle in kräftiger Rotweinsoße mit Selleriepüree, Mini Gemüse und Herzoginkartoffeln
- Zart gebratene Maishähnchenbrust auf Steinpilzrahm mit Mini Gemüse und **Tagliatelle**
- Duettevom Maishähnchen: gebratene Brust und Keulenragout in feiner Rieslingsoßemit Mini Gemüse und Parmesan- Polentacreme
- In Knoblauch und Zitrone geschmorte Maishähnchenkeule (ohne Knochen) mit kurzer Pasta in Rucolapesto geschwenkt und konfierten Kirschtomaten
- Zart gesottene Kalbstafelspitze in cremiger Meerrettichsoße dazu frische Rote Beete und in Butter geschwenkte kleine Kartoffeln mit Kräutern
- Duett vom Kalb : in Kräutersoße geschmorte Tafelspitze und Filet im Brotmantelmit Süßkartoffelpüree und Mini Gemüse
- Rosa gebratenes Kalbsfilet im Kräuter/ Pfeffermantel mit Schalotten-Sherrysoße, Zuckerschotengemüse und Kartoffel- Selleriepüree
- Feiner Rinderbraten im Schmorgemüsesoße mit hausgemachte Spätzle und Kroketten
- Zart geschmorte Ochsenbacke im getrüffeltem Schmorsud mit Selleriepüree und Wurzelofengemüse
- Rosa Tranchen vom argentinischen Rinderrücken mit Schalotten-Sherrysoße, gebratenem Brokkoli und Herzoginkartoffeln

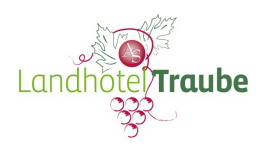

- 200 gr. Rinderfilet mit Sauce Bernaise, geschmorten breiten Bohnengemüse und Bauernkartoffelrösti
- Duett vom Rind: Tranche vom rosa Rinderrücken und Ochsenbackenragout mit Kartoffel- Selleriepüree und Mini- Gemüse
- Rosa Hirschrücken unter der Nuss- Kräuterkruste mit Apfelrotkohl und Bauernsemmelknödelscheiben
- Zarter Hirschgulasch aus der Keule in Steinpilzrahm mit gebratenem Brokkoli , Butterspätzle und Kroketten
- Dreierlei vom Hirsch "Braten, Steak und Frühlingsrolle" mit getrüffeltem Selleriepüree, Kroketten und Apfelrotkohl

### **Fisch/Meeresfrüchte**

- Kross gebratenes Zanderfilet auf Rahmsauerkraut und Kartoffelkrusteln
- Filet vom Wolfsbarsch auf mediterranem Rahmspinat und gebackene Risottobällchen
- In Limonenöl und Ingwer konfiertes Lachsfilet im Algenblatt
- Mit Teriyakisauce und gebratenem Gemüse in Erdnussöl dazu gebackene Reisnudeln
- Auf der Haut gebratenes Lachsfilet auf Parmesanrisotto und gebratenem Brokkoli
- In Knoblauchbutter gebratene argentinische Rotgarnelen auf in Rucolapesto geschwenkte Kartoffelgnocchi und konfierten Kirschtomaten
- Gebratene Jacobsmuscheln mit Safran- Rieslingsoße, Zuckerschotengemüse und Tagliatelle
- Bunter Meeresfrüchteteller "Kalamaretti, Rotgarnele und Jacobsmuschel" auf Boulliabaise Gemüse, Aioli und geröstetes Chiabatta

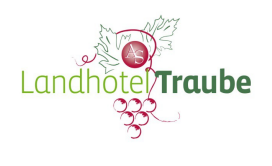

# **Desserts**

- "Heiße Sache": Bourbon Vanilleeiskugeln mit Schlagsahne und warmen Himbeeren und Schokoladensoße
- Schokoladenkuchen "medium" Küchlein von der Zartbittersschokolade mit Mango- Limittenragout und Mangosauerrahmeis
- "Pina Colada" mit Vanille aromatisiertes Ananasragout mit Zitronensorbet und Kokosnussschaum
- Feine Creme Brulee von der Tahiti Vanille mit frischen Beeren und Joghurteis
- Hausgemachtes Tiramisu mit karamelisiertem Sauerkirschkompott
- Feine Parfaits, hausgemacht in verschiedenen Variationen und mit Fruchtkompott
- Dreifarbiges Schokoladenmousse von der belgischen Schokolade mit Himbeerragout und Knusperle
- Mit Zironengras aromatisierte Kokos Panna Cotta mit exotischem Ragout und Himbeersorbet